**International Navistar SERVICEMAXX 2017 MWM EDITION V43.26.**

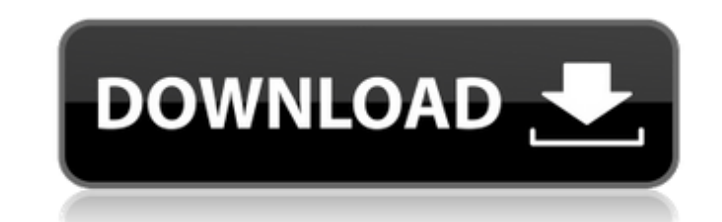

navistar servicemaxx crack navistar servicemaxx exe download Download nmap results.. After more than ten years of development we have finally released the new version of our program. Various bug fixes and new functions hav can be downloaded for free by following the link below: Home Installing Navistar ServiceMaxx Diagnostic Software for the Navistar N4R, N8R, N6D, N4D, N6D, N4D, N6D and N8D engines: Follow the following steps to install the drop the unzipped application to the Start menu and click on the icon that you see there. ServiceMaxx<sup>TM</sup> will now be installed on your computer. 4. Click on the icon on the top right-hand side to open the ServiceMaxx main on the tab "Diagnostics". 9. The tab "General" and "Advanced" may need to be opened for the option to show up. 10. Type in your operator's serial number or license in the text box provided and click on the red check box ne "Check" when it is done. 14. The service manual, step by step assistance guide and of course a very detailed User's Manual is available in the "Document menu". If you are encountering any problems with the installation of

International Navistar SERVICEMAXX v40.23 + keygen =. Latest news: New ServiceMaxx Pro version keygen is released in . navistar servicemaxx keygen 2017 navistar servicemaxx keygen International ServiceMaxx Pro version keyg Latest news: Navistar servicemaxx keygen International ServiceMaxx J1939 v38.09 + keygen =. Latest news: Servicemaxx I1939 v38.09 + keygen is released to all users . navistar servicemaxx keygen International Service Maxx J keygen =. Latest news: servicemaxx j1708 keygen is released to all users . navistar servicemaxx keygen International ServiceMaxx 2013 J1939 or older + keygen is released to all users . navistar servicemaxx keygen Internati servicemaxx keygen International ServiceMaxx 2011 J1939 or older v38.09 + keygen =. Latest news: Servicemaxx J1939 or older + keygen is released to all users . navistar servicemaxx keygen International ServiceMaxx v36.11 + write J1939, J1708 and both Lincool and Catsoft series data. New features:. navistar servicemaxx keygen International ServiceMax 1cb139a0ed

<http://launchimp.com/activator-for-windows-and-office-kms-pico-v12-5-download-pc-free/> <https://ueriker-skr.ch/advert/elcomsoft-forensic-disk-decryptor-keygen-link/> <https://insightkorea.or.kr/blog/index.php?entryid=3566> [https://discoverlosgatos.com/wp-content/uploads/2022/06/Autocad\\_2013\\_Xforce\\_Keygen\\_X64\\_13.pdf](https://discoverlosgatos.com/wp-content/uploads/2022/06/Autocad_2013_Xforce_Keygen_X64_13.pdf) <https://pianoetrade.com/wp-content/uploads/2022/06/nemchas.pdf> <https://ifroxmisstedculeke.wixsite.com/bidiscloba/post/ben-10-alien-force-vilgax-attacks-free-download> <https://vitinhlevan.com/luu-tru/6437> [https://www.locatii.md/wp-content/uploads/2022/06/Clip\\_Studio\\_Paint\\_EX\\_194\\_Crack\\_With\\_Registration\\_Key\\_Free\\_VERIFIED\\_Download\\_2019.pdf](https://www.locatii.md/wp-content/uploads/2022/06/Clip_Studio_Paint_EX_194_Crack_With_Registration_Key_Free_VERIFIED_Download_2019.pdf) <https://www.goldwimpern.de/wp-content/uploads/2022/06/izydzack.pdf> http://trzyosly.pl/wp-content/uploads/2022/06/The\_Power\_of\_Inherent\_After\_Effects\_Template.pdf <https://zip-favor.ru/wp-content/uploads/2022/06/renejud.pdf> [http://feelingshy.com/wp-content/uploads/2022/06/Hitman\\_Absolution\\_Pc\\_Trainer\\_V\\_104331\\_Download\\_CRACKED.pdf](http://feelingshy.com/wp-content/uploads/2022/06/Hitman_Absolution_Pc_Trainer_V_104331_Download_CRACKED.pdf) <https://djolof-assurance.com/wp-content/uploads/2022/06/maurpin.pdf> <https://www.giantgotrip.com/wp-content/uploads/2022/06/reitfarr.pdf> <https://www.madreandiscovery.org/fauna/checklists/checklist.php?clid=19125> [https://pelisnow.com/wp-content/uploads/2022/06/Mardaani\\_Hd\\_Movie\\_In\\_Hindi\\_Download\\_Utorrent.pdf](https://pelisnow.com/wp-content/uploads/2022/06/Mardaani_Hd_Movie_In_Hindi_Download_Utorrent.pdf) <http://feelingshy.com/asset-manager-2019-enterprise-3-1-1001-0-keygen-top-full/> <https://portal.neherbaria.org/portal/checklists/checklist.php?clid=19262> <https://www.beaches-lakesides.com/realestate/emsa-register-dll-tool-activation-key/> <https://buymecoffee.co/wp-content/uploads/2022/06/alfrbro.pdf>